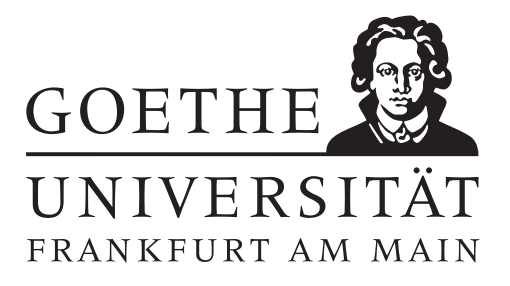

## 5. Übungsblatt (erschienen am 09.06.2021)

## Aufgabe 5.1 (Votieraufgabe)

Gegeben sei eine unendlich dimensionale Matrix

$$
(m_{ij})_{i,j\in\mathbb{N}}\in l^2(\mathbb{N}\times\mathbb{N})
$$

wobei  $l^2(\mathbb{N} \times \mathbb{N})$  analog  $l^2(\mathbb{N})$  definiert ist, also

$$
l^{2}(\mathbb{N} \times \mathbb{N}) := \left\{ (m_{ij})_{i,j \in \mathbb{N}}, \sum_{i,j=1}^{\infty} |m_{ij}|^{2} < \infty \right\}, \quad ||(m_{ij})_{i,j \in \mathbb{N}}||_{l^{2}(\mathbb{N} \times \mathbb{N})} := \left( \sum_{i,j=1}^{\infty} |m_{ij}|^{2} \right)^{1/2}.
$$

Wir definieren damit den Operator  $M: l^2(\mathbb{N}) \to l^2(\mathbb{N})$  gemäß der Vorschrift

$$
Mv := \left(\sum_{j=1}^{\infty} m_{ij}v_j\right)_{i \in \mathbb{N}}.
$$

(a) Zeigen Sie, dass  $M \in \mathcal{L}(l^2(\mathbb{N}))$  und dass

 $||M||_{\mathcal{L}(l^2(\mathbb{N}))} \leq ||(m_{ij})_{i,j\in\mathbb{N}}||_{l^2(\mathbb{N}\times\mathbb{N})}.$ 

Berechnen Sie au $\&$ erdem die Adjungierte  $M^*$ .

(b) Sei  $(m_{ij})_{i,j\in\mathbb{N}}\in l^2(\mathbb{N}\times\mathbb{N})$  eine Diagonalmatrix, also  $m_{ij}=0$  für  $i\neq j$ . Zeigen Sie, dass dann  $(m_{ii})_{i\in\mathbb{N}}$  eine Nullfolge ist und dass M kompakt ist.

## Aufgabe 5.2 (Schriftliche Aufgabe [6 Punkte])

Betrachten Sie den Operator

$$
A: L^{2}(0, 1) \to L^{2}(0, 1), \quad (Af)(x) := \int_{0}^{x} f(y) \, dy.
$$

- (a) Geben Sie den adjungierten Operator A<sup>∗</sup> an.
- (b) Zeigen Sie, dass für alle  $j \in \mathbb{N}$  gilt:

<span id="page-0-0"></span>
$$
Av_j(x) = \sigma_j u_j(x) \quad \text{und} \quad A^* u_j(x) = \sigma_j v_j(x) \tag{1}
$$

mit  $\sigma_j := \left( \left( j - \frac{1}{2} \right)$  $(\frac{1}{2}) \pi)^{-1},$ 

$$
v_j(x) := \sqrt{2} \cos \left( \left( j - \frac{1}{2} \right) \pi x \right)
$$
 and  $u_j(x) := \sqrt{2} \sin \left( \left( j - \frac{1}{2} \right) \pi x \right)$ .

(c) Zeigen Sie, dass  $(u_j)_{j\in\mathbb{N}}$  und  $(v_j)_{j\in\mathbb{N}}$  Orthonormalsysteme in  $L^2(0,1)$  sind. (Tipp: Sie können dies aus [\(1\)](#page-0-0) ohne partielle Integration folgern.)

## Hinweise zur Übungsblattbearbeitung:

- Zu schriftlichen Aufgaben soll eine Ausarbeitung/Lösung angefertigt werden.
- Zu Programmieraufgaben ist ein kommentierter MATLAB-Quellcode zu schreiben, welcher die entsprechenden Plots generiert.
- Fügen Sie die eingescannte schriftliche Ausarbeitung sowie den Quellcode und die Plots zu einer einzigen PDF-Datei zusammen und schicken Sie diese bis zum 21.06.2021 um 12:00 Uhr an eberle@math.uni-frankfurt.de. Nutzen Sie dazu Ihre studentische E-Mail-Adresse und geben Sie als Betreff Abgabe Fortgeschrittene Optimierung und inverse Probleme an.
- Zu Votieraufgaben wird keine schriftliche Abgabe verlangt.
- Die Lösungsvideos zu den Übungsblättern werden auf der Homepage veröffentlicht.